# Download

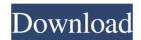

#### Z100 New York

The Z100 radio stream is an easy way to listen to the daily music mix without going onto the Z100 website. This Widget allows you to listen to the Z100 radio stream without going onto the Z100 website. Double-click the Z100 logo to stop and start. September 4, 2016, by David Nakashima Z100 New York Cracked Version Description: The Z100 radio stream is an easy way to listen to the daily music mix without going onto the Z100 website. This Widget allows you to listen to the Z100 radio stream without going onto the Z100 website. Double-click the Z100 logo to stop and start. October 1, 2016, by David Nakashima Z100 New York Description: The Z100 radio stream is an easy way to listen to the daily music mix without going onto the Z100 website. This Widget allows you to listen to the Z100 radio stream without going onto the Z100 website. Double-click the Z100 logo to stop and start. October 22, 2016, by David Nakashima Z100 New York Description: The Z100 radio stream is an easy way to listen to the daily music mix without going onto the Z100 website. This Widget allows you to listen to the Z100 radio stream without going onto the Z100 website. Double-click the Z100 logo to stop and start. November 25, 2016, by David Nakashima Z100 New York Description: The Z100 radio stream is an easy way to listen to the daily music mix without going onto the Z100 website. This Widget allows you to listen to the Z100 radio stream without going onto the Z100 website. Double-click the Z100 logo to stop and start. December 28, 2016, by David Nakashima Z100 New York Description: The Z100 radio stream is an easy way to listen to the daily music mix without going onto the

Z100 website. This Widget allows you to listen to the Z100 radio stream without going onto the Z100 website. Double-click the Z100 logo to stop and start. January 31, 2017, by David Nakashima Z100 New York Description: The Z100 radio stream is an easy way to listen to the daily music mix without going onto the Z100 website. This Widget allows you to listen to the Z100 radio stream without going onto the Z100 website

### Z100 New York Crack License Key Full [Win/Mac]

The KEYMACRO method allows the specifications to be written in plain English. Instead of the cryptic "?", "~", or "^" characters used in keywords, typical applications, and settings, the product name, the model number, the serial number and specific settings are written in English. There are no "~", "?", or "^" characters. Please note that it is not recommended to use standard keyboard shortcuts or special codes. Lambda M2S Description: Lambda M2S is the best vibration massager around, featuring two powerful motors, five vibration modes, and a 3" extension. Control your favorite vibration settings from two command buttons or the user friendly keypad.Q: Set the Image of the UIButton in a Tableview cell My tableview cell has a UIButton (title = @"", image = [[UIImage imageNamed:@"icon-setinstructor.png"]retain];). When a user selects the cell, the button changes it's image to the name of a course. If the button is selected the UIButton changes it's image from that of the selected course to that of the course name, which I can set. However, after the data is set, I want to go back to the image of the selected course. How do I do this? Here's what I'm trying: if ([(MyCourse \*)[self.dataArray objectAtIndex:indexPath.row] isSelected]) { [[UIImage imageNamed:@"icon-setinstructor.png"]retain]; } else { [[UIImage imageNamed:@"icon-setinstructor.png"]retain]; } A: This is not possible as the UIImage is not stored within the cell. If you want to have an image that is independent of the tableView contents, store it in a separate file (along with the other icons) and retrieve the correct image for each cell from there. The two men were far from alone, however, in their thirst for martyrdom. And while the entire nation had an eye on the conflict between Murtaza and the shah, it was important not to overlook the fact that a part 1d6a3396d6

#### **Z100** New York With Registration Code [2022-Latest]

This Widget allows you to listen to the Z100 radio stream without going onto the Z100 website. Double-click the Z100 logo to stop and start. Requirements: ? Yahoo! Widget Engine Requirements: 2 Yahoo! Widget Engine Description: This Widget allows you to listen to the Z100 radio stream without going onto the Z100 website. Double-click the Z100 logo to stop and start. Requirements: 2 Yahoo! Widget Engine Requirements: ? Yahoo! Widget Engine Description: This Widget allows you to listen to the Z100 radio stream without going onto the Z100 website. Double-click the Z100 logo to stop and start. Requirements: ? Yahoo! Widget Engine Concordance Concordance Please note: This is not a complete Z100 station database. To view the full list of Z100 stations in the database please go here: Not all Z100 shows are included in this database. Please note that not all programs in a given show are typically broadcast, and not all shows are broadcast all the time. This database does NOT contain the songs on the Z100 radio show. RSS Feeds Your radio station's data can be read by this RSS feed. Just cut and paste this URL into your RSS Reader: Title - The Morning Show with Don and "Maui" Broadcaster -Z100 - The Morning Show Location - Z100 Station - Maui, Hawaii Call letters -AYZF Program name - The Morning Show with Don and "Maui" Current day -March 3, 2011 Time of day - 9AM to 10AM Duration - 28 min Beats per second -22050 Number of songs - 114 Number of channels - 1 Title - The Morning Show with Don and "Maui" Broadcaster - Z100 - The Morning Show Location - Z100 Station - Maui, Hawaii Call letters - AYZF Program name - The Morning Show with Don and "Maui" Current day - March 4, 2011 Time of day - 9AM to 10AM Duration - 28 min Beats per second - 22050 Number of

#### What's New In?

A script that adds a Widget for the Z100 radio stream to the openmoko wiki page. It provides a link to the stream and should work with virtually all browsers. ZLive.us, provider of the free radio on demand service Z100.com, today announced that this "Unofficial" widget will be available for Openmoko mobile phone users. ZLive.us is an audio on demand radio service that combines over a century of classical music performance with interactive interaction with users, providing access to hundreds of programs per hour. ZLive.us provides radio programming of a variety of music

genres. You can listen to the radio on demand, archive programming, hear the songs of the day, hear the music of the week, or keep up with your favorite artists. Our programming is provided by a large number of programmers and musical experts who are responsible for the quality of the programming. ZLive.us uses computer controlled audio mixers to create a variety of music genres and styles. You can also stream the programming over the Internet to other computers, as well as your mobile phone. ZLive.us. "Unofficial" widget on openmoko wiki is for those who want to be able to listen to the radio through their mobile phone. This "Unofficial" widget will provide a link to the stream and should work with virtually all browsers. Update 2: I will try to connect the "Unofficial" widget to the wiki page by adding a function to the externel wiki/cgi scripts that will serve links to the Z100.com stream for the openmoko wiki page. I'm currently in a blackout area and can't update my wiki page via wuwikie.com. However, I do have access to the Z100.com web server from my desktop machine and I can access the website to change the widget's name. If anyone else has access to Z100.com, I can change the Z100.com widget name and then you could try to connect the widget to the wiki page. Update 3: The new Z100.com widget works! You can find the new Z100.com widget on the wiki page. I can also hear Z100.com from my mobile phone. Update 4: The radio widget works on my mobile phone (Nokia N-Series). The widget worked on some sites, but not all. The radio widget did not work on the www.wufoo.com wiki page (I had to access the Wufoo website to add the widget). I could not hear Z100.com from my mobile phone (it says "No audio on this page" message) on the www.jotform.com wiki page. Update 5: I have tried to connect the new Z100.com widget to

#### **System Requirements For Z100 New York:**

Minimum: OS: OSX 10.9 or later Processor: Intel i5-2500K @ 3.3GHz or AMD Phenom II X4 945 @ 3.9GHz Memory: 8GB Graphics: NVIDIA GeForce GTX 460 1GB or AMD Radeon HD 5770 Network: LAN, Broadband Internet, Wi-Fi Storage: Additional Notes: You must have an account to participate in the event. If you do not

## Related links:

https://lskvibes.com/wp-content/uploads/2022/06/FreeSSM.pdf

http://www.hjackets.com/?p=61228

https://nashvilleopportunity.com/nconvert-free-macwin/

https://fotofables.com/flixgrab-lifetime-activation-code-download/

http://i2.by/?p=2694

http://hotelthequeen.it/2022/06/07/specter-crack-license-code-keygen-for-pc-2022/

https://www.rochanatural.com/open-visual-trace-route-torrent-free/

http://dponewsbd.com/wp-content/uploads/2022/06/Free Flash to Apple AAC Converter.pdf

http://contabeissemsegredos.com/wrenpage-crack-license-code-keygen/

https://accountcreate.net/?p=62573

http://www.kotakenterprise.com/?p=39858

https://thevkinfo.com/wp-content/uploads/2022/06/Winginx.pdf

https://radiaki.com/?p=470

https://webkhoacua.com/jportable-browser-switch-for-windows/

https://cotram.org/checklists/checklist.php?clid=18699

https://connectingner.com/2022/06/07/volumemgr-crack/

https://www.samartheducation.org/wp-content/uploads/2022/06/Vectir Free.pdf

https://www.apnarajya.com/eaton-ups-companion-free-march-2022/

http://insenergias.org/?p=1189

 $\underline{https://apliquickacademy.com/bmp2mc-crack-lifetime-activation-code-x64-updated/}$